# **VPLS Services Command Reference**

# **Command Hierarchies**

- [Global Commands on page 818](#page-1-0)
- SAP Commands on page 825
- Mesh SDP Commands on page 835
- Spoke SDP Commands on page 838
- Provider Tunnel Commands on page 842
- Egress Multicast Group Commands on page 843
- Provider Edge Discovery Policy Commands on page 844
- Routed VPLS Commands on page 844
- [Show Commands on page 845](#page-28-0)
- [Clear Commands on page 849](#page-32-0)
- [Debug Commands on page 851](#page-34-0)

# VPLS Service Configuration Commands

## <span id="page-1-0"></span>Global Commands

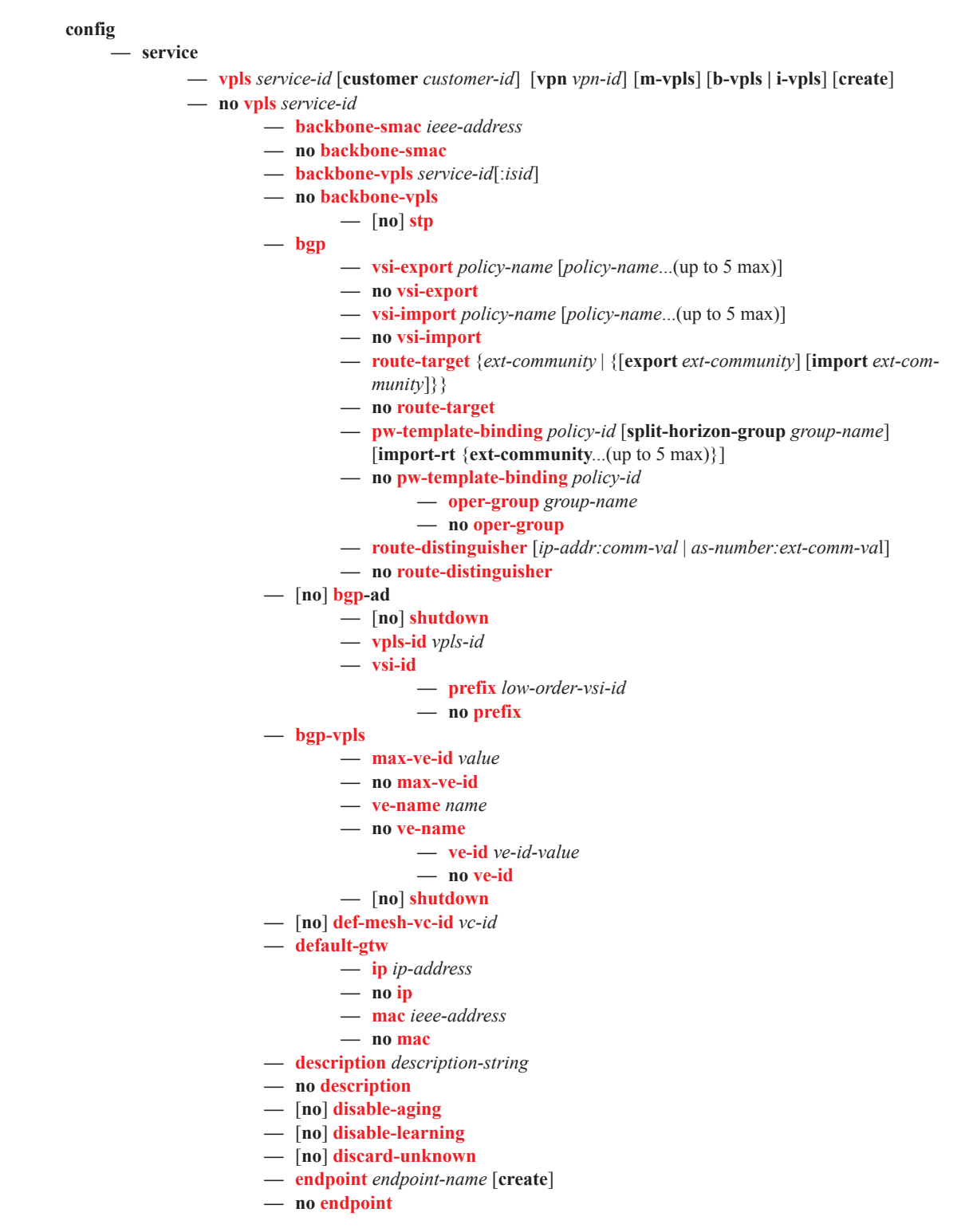

- **—** [**no**] **auto-learn-mac-protect**
- **—** [**no**] **block-on-mesh-failure**
- **— description** *description-string*
- **— no description**
- **—** [**no**] **ignore-standby-signaling**
- **—** [**no**] **mac-pinning**
- **— max-nbr-mac-addr** *table-size*
- **— no max-nbr-mac-addr**
- **—** [**no**] **mc-endpoint**
	- **— mc-ep-peer** *name*
	- **— mc-ep-peer** *ip-address*
	- **— no mc-ep-peer**
- **— restrict-protected-src alarm-only**
- **— restrict-protected-src** [**discard-frame**]
- **— no restrict-protected-src**
- **— revert-time** *revert-time |* infinite
- **— no revert-time**
- **— static-mac** *ieee-address* [**create**]
- **— no static-mac**
- **—** [**no**] **suppress-standby-signaling**
- **— eth-cfm**
	- **—** [**no**] **mep** *mep-id* **domain** *md-index* **association** *ma-index*
		- **—** [**no**] **ccm-enable**
		- **— ccm-ltm-priority** *priority*
		- **— no ccm-ltm-priority**
		- **—** [**no**] **description**
		- **—** [**no**] **eth-test-enable**
			- **—** [**no**] **test-pattern** {**all-zeros** | **all-ones**} [**crc-enable**]
		- **— low-priority-defect** {**allDef** | **macRemErrXcon** | **remErrXcon**
		- | **errXcon** | **xcon** | **noXcon**}
		- **— mac-address** *mac-address*
		- **— no mac-address**
		- **— one-way-delay-threshold** *seconds*
		- **—** [**no**] **shutdown**
	- **— tunnel-fault** [**accept | ignore**]
- **—** [**no**] **fdb-table-high-wmark** *high-water-mark*
- **—** [**no**] **fdb-table-low-wmark** *low-water-mark*
- **— fdb-table-size** *table-size*
- **— no fdb-table-size** [*table-size*]
- **— gsmp**

**—** [**no**] **group** *name*

- **— ancp**
	- **—** [**no**] **dynamic-topology-discover**
	- **—** [**no**] **line-configuration**
	- **—** [**no**] **oam**
- **— description** *description-string*
- **— no description**
- **— hold-multiplier** *multiplier*
- **— no hold-multiplier**
- **— keepalive** *seconds*
- **— no keepalive**
- **—** [**no**] **neighbor** *ip-address*
	- **— description** *description-string*
	- **— no description**
- **— local-address** *ip-address*
- **— no local-address**
- **— priority-marking dscp** *dscp-name*
- **— priority-marking prec** *ip-prec-value*
- **— no priority-marking**
- **—** [**no**] **shutdown**
- **—** [**no**] **shutdown**
- **— idle-filter**
- **— [no] idle-filter**
- **— persistency-database**
- **— no persistency-database**
- **—** [**no**] **shutdown**
- **— host-connectivity-verify source-ip** *ip-address* [**source-mac** *ieee-address*] [**interval**
	- *interval*] [**action** {**remove** | **alarm**}]
- **— igmp-host-tracking**
	- **— expiry-time** *expiry-time*
	- **— no expiry-time**
	- **—** [**no**] **shutdown**
- **— igmp-snooping**
	- **— mvr**
- **— description** *description-string*
- **— no description**
- **— group-policy** *policy-name*
- **— no group-policy**
- **—** [**no**] **shutdown**
- **— query-interval** *seconds*
- **— no query-interval**
- **— query-src-ip** *ip-address*
- **— no query-src-ip**
- **— report-src-ip** *ip-address*
- **— no report-src-ip**
- **— robust-count** *robust-count*
- **— no robust-count**
- **—** [**no**] **shutdown**
- **—** [**no**] **interface** *ip-int-name*
	- **— address** *ip-address*[/*mask*] [*netmask*]
	- **— no address**
	- **— arp-timeout** *seconds*
	- **— no arp-timeout**
	- **— description** *description-string*
	- **— no description**
	- **— mac** *ieee-address*
	- **— no mac**
	- **—** [**no**] **shutdown**
	- **— static-arp** *iieee-mac-addr unnumbered*
	- **— no static-arp** *unnumbered*]
	- **— unnumbered** [*ip-int-name* **|** *ip-address*]
	- **— no unnumbered**
- **— isid-policy**
- **— no isid-policy**

**— entry**

- **— advertise-local**
	- **— range** *isid* **[to** *isid***]**
- **— [no] use-def-mcast**
- **— local-age** *aging-timer*

#### **— no local-age**

- **—** [**no**] **mac-move**
	- **— move-frequency** *frequency*
	- **— no move-frequency**
	- **— number-retries** *number-retries*
	- **— no number-retries**
	- **— primary-ports**
		- **— cumulative-factor** *cumulative-factor*
		- **— no cumulative-factor**
		- **—** [**no**] **sap** *sap-id*
		- **—** [**no**] **spoke-sdp** *spoke-id*
		- **—** [**no**] **cumulative-factor** *factor*
	- **— retry-timeout** *timeout*
	- **— no retry-timeout**
	- **— secondary-ports**
		- **— cumulative-factor** *cumulative-factor*
		- **— no cumulative-factor**
		- **—** [**no**] **sap** *sap-id*
		- **—** [**no**] **spoke-sdp** *spoke-id*
		- **—** [**no**] **cumulative-factor** *factor*
	- **—** [**no**] **shutdown**
- **— mac-protect**
	- **—** [**no**] **mac** *ieee-address*
- **— mac-subnet-length** *subnet-length*
- **— no mac-subnet-length**
- **— mfib-table-high-wmark** *high-water-mark*
- **— no mfib-table-high-wmark**
- **— mfib-table-low-wmark** *low-water-mark*
- **— no mfib-table-low-wmark**
- **— mfib-table-size** *table-size*
- **— no mfib-table-size**
- **— mld-snooping**
	- **— mvr**
- **— description** *description-string*
- **— no description**
- **— group-policy** *policy-name*
- **— no group-policy**
- **—** [**no**] **shutdown**
- **— query-interval** *seconds*
- **— no query-interval**
- **— query-src-ip** *ipv-address*
- **— no query-src-ip**
- **— report-src-ip** *ipv6-address*
- **— no report-src-ip**
- **— robust-count** *robust-count*
- **— no robust-count**
- **—** [**no**] **shutdown**
- **— mrp**
	- **—** [**no**] **attribute-table-size**
	- **—** [**no**] **attribute-table-high-wmark**
	- **—** [**no**] **attribute-table-low-wmark**
	- **— flood-time** *flood-time*
	- **— no flood-time**
	- **—** [**no**] **shutdown**

#### **— mvrp**

- **—** [**no**] **attribute-table-size**
- **—** [**no**] **attribute-table-high-wmark**
- **—** [**no**] **attribute-table-low-wmark**
- **— flood-time** *flood-time*
- **— no flood-time**
- **— flood-time**
- **—** [**no**] **hold-time** *value*
- **—** [**no**] **shutdown**
- **— multicast-info-policy** *policy-name*
- **— no multicast-info-policy**
- [**no**] **per-service-hashing**
- **—** [**no**] **pim-snooping**
	- **— group-policy** *grp-policy-name* [.. *grp-policy-name*]
	- **— no group-policy**
	- **— oper-group** *seconds*
	- **— no oper-group**
	- **— mode** *mode*
	- **—** [**no**] **shutdown**
- **—** [**no**] **propagate-mac-flush**
- **—** [**no**] **propagate-mac-flush-from-bvpls**
- **—** [**no**] **radius-discovery**
	- **— pe-discovery-policy** *name*
	- **— no pe-discovery-policy**
	- **—** [**no**] **shutdown**
	- **— user-name-format** {**vpn-id** *vpn-id* | **router-distinguisher** *rd*}
	- **— no user-name-format**
- **— remote-age** *aging-timer*
- **— no remote-age**
- **— send-bvpls-flush** {[**all-but-mine**] [**all-from-me**]}
- **— no send-bvpls-flush**
- **—** [**no**] **send-flush-on-bvpls-failure**
- **—** [**no**] **send-flush-on-failure**
- **— service-mtu** *octets*
- **— no service-mtu**
- **— service-name** *service-name*
- **— no service-name**
- **—** [**no**] **shutdown**
- **— site** *name* [**create**]
- **— no site** *name*
	- **— boot-timer** *seconds*
	- **— no boot-timer**
	- **— failed-threshold** [1..1000]
	- **— failed-threshold all**
	- **—** [**no**] **mesh-sdp-binding**
	- **— monitor-oper-group** *name*
	- **— no monitor-oper-group**
	- **— sap** *sap-id*
	- **— no sap**
	- **—** [**no**] **shutdown**
	- **— site-activation-timer** *seconds*
	- **— no site-activation-timer**
	- **— site-id** *value*
	- **— no site-id**
	- **— split-horizon-group** *group-name*
- **— no split-horizon-group — spoke-sdp** *sdp-id:vc-id* **— no spoke-sdp** — spb [**create**] — no spb **—** level [1..1] — hello-interval *seconds* **—** no hello-interval — hello-multiplier *multiplier* **—** no hello-multiplier **—** metric ipv4-metric **—** no metric — lsp-pacing-interval *milli-seconds* **—** no lsp-pacing-interval — retransmit-interval *seconds* **—** no retransmit-interval **—** [**no**] shutdown **—** [**no**] **split-horizon-group** *group-name* [*residential-group*] **—** [**no**] **auto-learn-mac-protect — description** *description-string* **— no description — restrict-protected-src** *alarm-only* **— restrict-protected-src alarm-only — restrict-protected-src** [**discard-frame**] **— no restrict-protected-src — static-mac — mac** *ieee-address* [create ] sap *sap-id* [monitor fwd-status] **— mac** *ieee-address* [**create** ] **spoke-sdp** *sdp-id:vc-id* [**monitor** *fwd-status*] **—** [**no**] **mac** *ieee-address*
- **— stp**
- **— forward-delay** *forward-delay*
- **— no forward-delay**
- **— hello-time** *hello-time*
- **— no hello-time**
- **— hold-count** *BDPU tx hold count*
- **— no hold-count**
- **— max-age** *max-info-age*
- **— no max-age**
- **— mode** {**rstp** | **comp-dot1w** | **dot1w** | **mstp | pmstp**}
- **— no mode**
- **—** [**no**] **mst-instance** *mst-inst-number* 
	- **— mst-priority** *bridge-priority*
	- **— no mst-priority**
	- **—** [**no**] **vlan-range** *vlan-range*
- **— mst-max-hops** *hops-count*
- **— no mst-max-hops**
- **— mst-name** *region-name*
- **— no mst-name**
- **— mst-revision** *revision-number*
- **— no mst-revision**
- **— priority** *bridge-priority*
- **— no priority**
- **—** [**no**] **shutdown**
- **— vpls-group** *id*
- **— service-range** *startid-endid* [**vlan-id** *startvid*]
- **— vpls-template-binding** *name/id*
- **vpls-sap-template-binding** *name/id*
- **—** [**no**] **mvrp-control**

## SAP Commands

**config**

**— service**

- **— vpls** *service-id* [**customer** *customer-id*] [**vpn** *vpn-id*] [**m-vpls**] [**b-vpls | i-vpls**] [**create**]
- **— no vpls** *service-id*
	- $\rightarrow$  **sap** *sap-id* [**split-horizon-group** *group-name*] [**create**] [**capture-sap**]
	- **— no sap** *sap-id*
		- **— accounting-policy** *acct-policy-id*
		- **— no accounting-policy**
		- **—** [**no**] **auto-learn-mac-protect**
		- **— anti-spoof** {**ip** | **mac** | **ip-mac**}
		- **— no anti-spoof**
		- **— app-profile** *app-profile-name*
		- **— no app-profile**
		- **— arp-host**
			- **— host-limit** *max-num-hosts*
			- **— no host-limit**
			- **— min-auth-interval** *min-auth-interval*
			- **— no min-auth-interval**
			- **—** [**no**] **shutdown**
		- **— arp-reply-agent** [**sub-ident**]
		- **— no arp-reply-agent**
		- **— atm**
			- **— egress**
				- **— traffic-desc** *traffic-desc-profile-id*
				- **— no traffic-desc**
				- **— encapsulation** *atm-encap-type*
				- **— ingress**
					- **— traffic-desc** *traffic-desc-profile-id*
					- **— no traffic-desc**
				- **— oam**
					- **—** [**no**] **alarm-cells**
			- **— authentication-policy** *name*
		- **— no authentication-policy**
		- **— bpdu-translation** {**auto** | **pvst** | **stp**}
		- **— no bpdu-translation**
		- **— calling-station-id** {**mac** | **remote-id** | **sap-id** | **sap-string**}
		- **— no calling-station-id**
		- **—** [**no**] **collect-stats**
		- **— cpu-protection** *policy-id* [**mac-monitoring**] | [**eth-cfm-monitoring**[**aggregate**][**car**]]
		- **— no cpu-protection**
		- **— default-msap-policy** *policy-name*
		- **— no default-msap-policy**
		- **— description** *description-string*
		- **— no description**
		- **— dhcp**
			- **— description** *description-string*
			- **— no description**
			- **— lease-populate** [*nbr-of-entries*]
			- **— no lease-populate**
			- **—** [**no**] **option**
- **— action** [*dhcp-action*]
- **— no action**
- **— circuit-id** [**ascii-tuple** | **vlan-ascii-tuple**]
- **—** [**no**] **remote-id** [**mac** | **string** *string*]
- **—** [**no**] **vendor-specific-option**
	- **—** [**no**] **client-mac-address**
	- **—** [**no**] **sap-id**
	- **—** [**no**] **service-id**
	- **— string** *text*
	- **— no string**
	- **—** [**no**] **system-id**
- **— proxy-server**
	- **— emulated-server** *ip-address*
	- **— no emulated-server**
	- **— lease-time** [**days** *days*] [**hrs** *hours*] [**min** *minutes*] [sec *seconds*] [**radius-override**]
	- **— no lease-time**
	- **—** [**no**] **shutdown**
- **—** [**no**] **shutdown**
- **—** [**no**] **snoop**
- **—** [**no**] **disable-aging**
- **—** [**no**] **disable-learning**
- **—** [**no**] **discard-unknown**
- **— dist-cpu-protection** *policy-name*
- **— no dist-cpu-protection**
- **— egress**
	- **— agg-rate-limit** *agg-rate* [**queue-frame-based-accounting**]
		- **— no agg-rate-limit**
		- **— encap-defined-qos**
			- **— encap-group** *group-name* [**type** *group-type*] [**qosper-member**] [**create**]
				- **— no encap-group** *group-name*
					- **— agg-rate-limit** *agg-rate* [**queue-framebased-accounting**]
					- **— no agg-rate-limit**
					- **—** [**no**] **member** *encap-id* [**to** *encap-id*]
					- **— qos** *policy-id*
					- **— no qos**
					- **— scheduler-policy** *scheduler-policy-name*
					- **— no scheduler-policy**
		- **— filter ip** *ip-filter-id*
		- **— filter ipv6** *ipv6-filter-id*
		- **— filter mac** *mac-filter-id*
	- **— no filter**
	- **— no filter** [**ip** *ip-filter-id*] [**mac** *mac-filter-id*] [**ipv6** *ipv6-filter-id*]
	- **—** [**no**] **hsmda-queue-override**
		- **— secondary-shaper** *secondary-shaper-name*
		- **— no secondary-shaper**
		- **— wrr-policy** *hsmda-wrr-policy-name*
		- **— no wrr-policy**
		- **— packet-byte-offset** {**add** *add-bytes* | **subtract** *subbytes*}
		- **— no packet-byte-offset**
		- **— queue** *queue-id*
		- **— no queue** *queue-id*

## Page 826 **7750 SR OS Services Guide**

- **— wrr-weight** *weight*
- **— no wrr-weight**
- **— mbs** *size* {[**bytes** | **kilobytes**] | **default**}
- **— no mbs**
- **— rate** *pir-rate*
- **— no rate**
- **— slope-policy** *hsmda-slope-policy-name allowable*
- **— no slope-policy**
- **— multicast-group** *group-name*
- **— no multicast-group**
- **— policer-control-override** [**create**]
- **— no policer-control-override**
	- **— max-rate** {*rate* | **max**}
	- **— priority-mbs-thresholds**
		- **— min-thresh-separation** *size* [**bytes** | *kilobytes*]
		- **—** [**no**] **priority** *level*
			- **— mbs-contribution** *size* [**bytes** | **kilobytes**]
- **— policer-control-policy** *policy-name*
- **— no policer-control-policy**
- **—** [**no**] **policer-override**
	- **— policer** *policer-id* [**create**]
	- **— no policer** *policer-id*
		- **— cbs** *size* [**bytes** | *kilobytes*]
		- **— no cbs**
		- **— mbs** *size* [**bytes** | *kilobytes*]
		- **— no mbs**
		- **— packet-byte-offset** {**add** *add-bytes* | **subtract** *subbytes*}
		- **— rate** {*rate* | **max**} [**cir** {**max** | *rate*}]
		- **— stat-mode** st*at-mode*
		- **— no stat-mode**
- **—** [**no**] **qinq-mark-top-only**
- **— qos** *policy-id* [**port-redirect-group** *queue-group-name* **instance** *instance-id]* ]
- **— no qos**
- **—** [**no**] **queue-override**
	- **—** [**no**] **queue** *queue-id*
		- **— adaptation-rule** [**pir** *adaptation-rule*] [**cir** 
			- *adaptation-rule*]
		- **— no adaptation-rule**
		- **— avg-frame-overhead** *percentage*
		-
		- **— no avg-frame-overhead**
		- **— cbs** *size-in-kbytes*
		-
		-
		-
		-
		-
		-
		- **— wred-queue-policy** *slope-policy-name*
		- **— no wred-queue-policy**
- **—** [**no**] **scheduler-override**
	- **—** [**no**] **scheduler** *scheduler-name*
- - **— no cbs**
	- **— high-prio-only** *percent*
	- **— no high-prio-only**
	- **— mbs** *size-in-kbytes*
	- **— no mbs**
	- **— rate** *pir-rate* [**cir** *cir-rate*]
	- **— no rate**

**— rate** *pir-rate* [**cir** *cir-rate*]

$$
- \tnot\text{no rate}
$$

**— scheduler-policy** *scheduler-policy-name*

**— no scheduler-policy**

**— eth-cfm**

- **— mep** *mep-id* **domain** *md-index* **association** *ma-index* [**direction** {**up** |**down**}] **primary-vlan-enable** [**vlan** *vlan-id*]
- **— no mep** *mep-id* **domain** *md-index* **association** *ma-index*
	- [**no**] **ais-enable**
		- **— ccm-padding-size** *ccm-padding*
		- **— noccm-padding-size** *ccm-padding*
		- **— client-meg-level** [*level* [*level.*..]]
		- **— no client-meg-level**
		- **—** [**no**] **description**
		- **— interval** {**1 | 60**}
		- **— no interval**
		- **— priority** *priority-value*
		- **— no priority**
	- **—** [**no**] **ccm-enable**
	- **— ccm-ltm-priority** *priority*
	- **— no ccm-ltm-priority**
	- **—** [**no**] **eth-test-enable**
		- **— test-pattern** {**all-zeros** | **all-ones**} [**crc-enable**] **— no test-pattern**
	- **— fault-propagation-enable** {**use-if-tlv | suspendccm**}
	- **— no fault-propagation-enable**
	- **— low-priority-defect** {**allDef** | **macRemErrXcon** | **remErrXcon** | **errXcon** | **xcon** | **noXcon**}
	- **— mac-address** *mac-address*
	-
	- **— no mac-address**
	- **— one-way-delay-threshold** *seconds*
	- **—** [**no**] **shutdown**
- **—** [**no**] **mip** [{**mac mac-address | default-mac**}]
- **— tunnel-fault** [**accept | ignore**]
- **— vmep-extensions**
- **— vmep-filter**
- **— eth-tunnel**
	- **— path** *path-index* **tag** *qtag*[.*qtag*]
	- **— no path** *path-index*
	- **—** [**no**] **mip**
- **fault-propagation-bmac** [*mac-name* | *ieee-address*] [**create**]
- **no fault-propagation-bmac** [*mac-name* | *ieee-address*
- **—** [**no**] **force-l2pt-boundary**
- **— frame-relay**
	- **—** [**no**] **frf-12**
		- **— ete-fragment-threshold** *threshold*
		- **— no ete-fragment-threshold**
		- **—** [**no**] **interleave**
	- **— scheduling-class** *class-id*
	- **— no scheduling-class**
- **— host-connectivity-verify source-ip** *ip-address* [**source-mac** *ieee*
	- *address*] [**interval** *interval*] [**action** {**remove** | **alarm**}]
- **— igmp-host-tracking**
	- **—** [**no**] **disable-router-alert-check**
- **— expiry-time** *expiry-time*
- **— no expiry-time**
- **— import** *policy-name*
- **— no import**
- **— max-num-groups** *max-num-groups*
- **— no max-num-groups**
- **— max-num-sources** *max-num-sources*
- **— no max-num-sources**
- **— max-num-grp-sources** [1..32000]
- **— no max-num-grp-sources**

#### **— igmp-snooping**

- **—** [**no**] **fast-leave**
	- **— import** *policy-name*
	- **— no import**
	- **— last-member-query-interval** *interval*
	- **— no last-member-query-interval**
	- **— max-num-groups** *max-num-groups*
	- **— no max-num-groups**
	- **— max-num-sources** *max-num-sources*
	- **— no max-num-sources**
	- **— max-num-grp-sources** [1..32000]
	- **— no max-num-grp-sources**
	- **— mcac**
		- **— mc-constraints**
			- **— level** *level-id* **bw** *bandwidth*
			- **— no level** *level-id*
			- **— number-down** *number-lag-port-down* **level** *level*
				- *id*
			- **— no number-down**
			- **— policy** *policy-name*
			- **— no policy**
			- **— unconstrained-bw** *bandwidth* **mandatory-bw** *mandatory-bw*
			- **— no unconstrained-bw**
	- **—** [**no**] **mrouter-port**
	- **— mvr**
		- **— from-vpls** *vpls-id*
		- **— no from-vpls**
		- **— to-sap** *sap-id*
		- **— no to-sap**
	- **— query-interval** *interval*
	- **— no query-interval**
	- **— query-response-interval** *interval*
	- **— no query-response-interval**
	- **— robust-count** *count*
	- **— no robust-count**
	- **—** [**no**] **send-queries**
	- **— static**
		- **—** [**no**] **group** *group-address*
			- **—** [**no**] **source** *ip-address*
	- **—** [**no**] **starg**
	- **— version** *version*

**— no version**

**— ingress**

- **— agg-rate-limit** *agg-rate*
- **— no agg-rate-limit**
- **— filter ip** *ip-filter-id*
- **— filter ipv6** *ipv6-filter-id*
- **— filter mac** *mac-filter-id*
- **— no filter** [**ip** *ip-filter-id*] [**mac** *mac-filter-id*] [**ipv6** *ipv6-filter-id*]
- **— match-qinq-dot1p** {**top** | **bottom**}
- **— no match-qinq-dot1p de**
- **— qos** *policy-id* [**shared-queuing** | **multipoint-shared**] [**fp-redirect-group** *queue-group-name* **instance** *instance-id*]
- **— no qos**
- **—** [**no**] **queue-override**
	- **—** [**no**] **queue** *queue-id*
		- **— adaptation-rule** [**pir** {**max**|**min**|**closest**}] [**cir**
		- {**max** | **min** | **closest**}]
		- **— no adaptation-rule**
		- **— cbs** *size-in-kbytes*
		- **— no cbs**
		- **— high-prio-only** *percent*
		- **— no high-prio-only**
		- **— mbs** *size-in-kbytes*
		- **— no mbs**
		- **— rate** *pir-rate* [**cir** *cir-rate*]
		- **— no rate**
- **—** [**no**] **scheduler-override**
	- **—** [**no**] **scheduler** *scheduler-name*
		- **— rate** *pir-rate* [**cir** *cir-rate*]
		- **— no rate**
- **— scheduler-policy** *scheduler-policy-name*
- **— no scheduler-policy**
- **— vlan-translation** {**vlan-id | copy-outer**}
- **— no vlan-translation**
- **— lag-link-map-profile** *link-map-profile-id*
- **— no lag-link-map-profile**
- **— l2pt-termination** [**cdp**] [**dtp**] [**pagp**] [**stp**] [**udld**] [**vtp**]
- **— no l2pt-termination**
- **— limit-mac-move** [**blockable** | **non-blockable**]
- **— no limit-mac-move**
- **—** [**no**] **mac-pinning**
- **— managed-vlan-list**
	- [**no**] **default-sap**
	- **—** [**no**] **range** *vlan-range*
- **— max-nbr-mac-addr** *table-size*
- **— no max-nbr-mac-addr**
- **— monitor-oper-group** *group-name*
- **— no monitor-oper-group**
- **— oper-group** *group-name*
- **— no oper-group**
- **— mld-snooping**
	- **—** [**no**] **fast-leave**
		- **— import** *policy-name*
		- **— no import**
		- **— last-member-query-interval** *interval*
		- **— no last-member-query-interval**
		- **— max-num-groups** *max-num-groups*

**— no max-num-groups**

**— mvr**

- **— fast-leave**
- **— no fast-leave**
- **— to-sap** *sap-id*
- **— no to-sap**
- **— query-interval** *seconds*
- **— no query-interval**
- **— query-response-interval** *seconds*
- **— no query-response-interval**
- **— robust-count** *robust-count*
- **— no robust-count**
- **—** [**no**] **send-queries**

#### **— mrp**

- **—** [**no**] **join-time** *value*
- **—** [**no**] **leave-all-time** *value*
- **—** [**no**] **leave-time** *value*
- [**no**] **mrp-policy** *policy-name*
- **—** [**no**] **periodic-time** *value*
- **—** [**no**] **periodic-time**
- **— mvrp**

#### **— endstation-vid-group id vlan-id startvid-endvid**

**—** [**no**] **shutdown**

- **— msap-defaults**
	- **—** [**no**] **service** *service-id*
	- **— policy** *msap-policy-name*
	- **— no policy**
- **— multi-service-site** *customer-site-name*
- **— no multi-service-site**
- **— pim-snooping**
	- **— max-num-groups** *num-groups*
	- **—** [**no**] **monitor-oper-group** *name*
	- **—** [**no**] **oper-group** *name*
- **— pppoe-policy** *pppoe-policy-name*
- **— no pppoe-policy**
- **— restrict-protected-src alarm-only**
- **— restrict-protected-src** [**discard-frame**]
- **— no restrict-protected-src**
- **— restrict-unprotected-dst** *alarm-only*
- **— no restrict-unprotected-dst**
- **—** [**no**] **shutdown**
- **— static-host ip** *ip-address* [**mac** *ieee-address*] [**create**]
- **— static-host mac** *ieee-address* [**create**]
- **— no static-host** [**ip** *ip-address*] **mac** *ieee-address*
- **— no static-host all** [**force**]
- **— no static-host ip** *ip-address*
	- **— ancp-string** *ancp-string*
	- **— no ancp-string**
	- **— app-profile** *app-profile-name*
	- **— no app-profile**
	- **— inter-dest-id** *intermediate-destination-id*
	- **— no inter-dest-id**
	- **—** [**no**] **shutdown**
	- **— sla-profile** *sla-profile-name*
- **— no sla-profile**
- **— sub-profile** *sub-profile-name*
- **— no sub-profile**
- **— subscriber** *sub-ident*
- **— no subscriber**
- **—** [**no**] **subscriber-sap-id**
- **— [no] static-isid range** *entry-id isid* **[to** *isid***] [create]**
- **—** [**no**] **static-mac** *ieee-address*
- **— stp**
	- **—** [**no**] **auto-edge**
	- **—** [**no**] **edge-port**
	- **— link-type** {**pt-pt** | **shared**}
	- **— no link-type** [**pt-pt** | **shared**]
	- **— mst-instance** *mst-inst-number*
		- **— mst-path-cost** *inst-path-cost*
			- **— no mst-path-cost**
			- **— mst-priority** *bridge-priority*
		- **— no mst-priority**
	- **— path-cost** *sap-path-cost*
	- **— no path-cost**
	- **—** [**no**] **port-num** *virtual-port-number*
	- **— priority** *stp-priority*
	- **— no priority**
	- **—** [**no**] **vpls-group**
	- **—** [**no**] **shutdown**
- **—** [**no**] **sub-sla-mgmt**
	- **— def-sla-profile** *default-sla-profile-name*
	- **— no def-sla-profile**
	- **— def-sub-profile** *default-subscriber-profile-name*
	- **no def-sub-profile**
	- **—** [**no**] **mac-da-hashing**
	- **— multi-sub-sap** [*subscriber-limit*]
	- **—** [**no**] **shutdown**
	- **— single-sub-parameters**
		- **— non-sub-traffic sub-profile** *sub-profile-name* **sla-**
		- **profile** *sla-profile-name* [**subscriber** *sub-ident-string*]
		- **— no non-sub-traffic**
		- **—** [**no**] **profiled-traffic-only**
	- **— sub-ident-policy** *sub-ident-policy-name*
	- **— no sub-ident-policy**
- **— tod-suite** *tod-suite-name*
- **— no tod-suite**
- **— trigger-packet** [**dhcp**] [**pppoe**] [**arp**] [**dhcp6**] [**ppp**]
- **— no trigger-packet**

## Template Commands

**config**

**— service**

**— template**

#### **— vpls-template** *name/id* **create**

- **—** [**no**] **temp-flooding** *flood-time*
	- **—** [**no**] **disable-aging**
	- **—** [**no**] **disable-learning**
	- **—** [**no**] **discard-unknown**
	- **—** [**no**] **fdb-table-high-wmark** *high-water-mark*
	- **—** [**no**] **fdb-table-low-wmark** *low-water-mark*
	- **— fdb-table-size** *table-size*
	- **— no fdb-table-size** [*table-size*]
	- **— local-age** *aging-timer*
	- **— no local-age**
	- **—** [**no**] **mac-move**
		- **— move-frequency** *frequency*
		- **— no move-frequency**
			- **— number-retries** *number-retries*
		- **— no number-retries**
		- **— primary-ports**
			- **— cumulative-factor** *cumulative-factor*
			- **— no cumulative-factor**
		- **— retry-timeout** *timeout*
		- **— no retry-timeout**
		- **— secondary-ports**
			- **— cumulative-factor** *cumulative-factor*
				- **— no cumulative-factor**
		- **—** [**no**] **shutdown**
	- **—** [**no**] **per-service-hashing**
	- **— remote-age** *aging-timer*
	- **— no remote-age**
	- **— service-mtu** *octets*
	- **— no service-mtu**
	- **— stp**
- **— forward-delay** *forward-delay*
- **— no forward-delay**
- **— hello-time** *hello-time*
- **— no hello-time**
- **— hold-count** *BDPU tx hold count*
- **— no hold-count**
- **— max-age** *max-info-age*
- **— no max-age**
- **— mode** {**rstp** | **comp-dot1w** | **dot1w** | **mstp | pmstp**}
- **— no mode**
- **— priority** *bridge-priority*
- **— no priority**
- **—** [**no**] **shutdown**
- **— vpls-sap-template** *name/id* **create**
	- **— l2pt-termination** [**cdp**] [**dtp**] [**pagp**] [**stp**] [**udld**] [**vtp**]
	- **— no l2pt-termination**
	- **— bpdu-translation** {**auto** | **pvst** | **stp**}
	- **— no bpdu-translation**
- **—** [**no**] **collect-stats**
- **— cpu-protection** *policy-id* [**mac-monitoring**]
- **— no cpu-protection**
- **— eth-cfm**

**—** [**no**] **mip primary-vlan-enable** [**vlan** *vlan-id*]

- **—** [**no**] **disable-aging**
- **—** [**no**] **disable-learning**
- **—** [**no**] **discard-unknown**
- **— egress**
	- **— agg-rate-limit** *agg-rate* [**queue-frame-based-accounting**]
	- **— no agg-rate-limit**
	- **— filter ip** *ip-filter-id*
	- **— filter ipv6** *ipv6-filter-id*
	- **— filter mac** *mac-filter-id*
	- **— no filter**
	- **— no filter** [**ip** *ip-filter-id*] [**mac** *mac-filter-id*] [**ipv6** *ipv6-filter-id*]
	- **— policer-control-policy** *policy-name*
	- **— no policer-control-policy**
	- **—** [**no**] **qinq-mark-top-only**
	- **— qos** *policy-id* [**shared-queuing** | **multipoint-shared**]
	- **— no qos**
	- **— scheduler-policy** *scheduler-policy-name*
	- **— no scheduler-policy**
- **— ingress**
	- **— agg-rate-limit** *agg-rate*
	- **— no agg-rate-limit**
	- **— filter ip** *ip-filter-id*
	- **— filter ipv6** *ipv6-filter-id*
	- **— filter mac** *mac-filter-id*
	- **— no filter** [**ip** *ip-filter-id*] [**mac** *mac-filter-id*] [**ipv6** *ipv6-filter-id*]
	- **— match-qinq-dot1p** {**top** | **bottom**}
	- **— no match-qinq-dot1p de**
	- **— policer-control-policy** *policy-name*
	- **— no policer-control-policy**
	- **— qos** *policy-id* [**shared-queuing** | **multipoint-shared**]
	- **— no qos**
	- **— scheduler-policy** *scheduler-policy-name*
	- **— no scheduler-policy**
- **— limit-mac-move** [**blockable** | **non-blockable**]
- **— no limit-mac-move**
- **— max-nbr-mac-addr** *table-size*
- **— no max-nbr-mac-addr**
- **— stp**
- **—** [**no**] **auto-edge**
- **—** [**no**] **edge-port**
- **— link-type** {**pt-pt** | **shared**}
- **— no link-type** [**pt-pt** | **shared**]
- **— path-cost** *sap-path-cost*
- **— no path-cost**
- **— priority** *stp-priority*
- **— no priority**
- **—** [**no**] **vpls-group**
- **—** [**no**] **shutdown**
- **—** [**no**] **mac-move-level**

## Mesh SDP Commands

**config**

**— service**

**—** [**no**] **vpls** *service-id* [**customer** *customer-id*] [**vpn** *vpn-id*] [**mvpls**] [**b-vpls|i-vpls**] [**create**]

- **— mesh-sdp** *sdp-id*[:*vc-id*] [**vc-type** {**ether** | **vlan**}]
- **— no mesh-sdp** *sdp-id*[:*vc-id*]
	- **— accounting-policy** *acct-policy-id*
	- **— no accounting-policy**
	- **—** [**no**] **auto-learn-mac-protect**
	- **—** [**no**] **collect-stats**
	- **—** [**no**] **control-word**
	- *—* **description** *description-string*
	- **— no description**
	- **— dhcp**
		- **— description** *description-string*
		- **— no description**
		- **— snoop** [**l2-header**]
		- **— no snoop**
	- **— egress**
		- **— filter ip** *ip-filter-id*
		- **— filter ipv6** *ipv6-filter-id*
		- **— filter mac** *mac-filter-id*
		- **— no filter** [**ip** *ip-filter-id*] [**mac** *mac-filter-id*] [**ipv6** *ipv6-filter-id*]
		- **— qos** *network-policy-id* **port-redirect-group** *queue-group-name* [**instance** *instance-id*]
		- **— no qos**
		- **— mfib-allowed-mda-destinations**
			- **—** [**no**] **mda** *mda-id*
		- **— vc-label** *egress-vc-label*
		- **— no vc-label** [*egress-vc-label*]
	- **— eth-cfm**
		- **— mep** *mep-id* **domain** *md-index* **association** *ma-index* [**direction** {**up** | **down**}]
		- **— no mep** *mep-id* **domain** *md-index* **association** *ma-index* **pri**
			- **mary-vlan-enable** [**vlan** *vlan-id*]
				- **—** [**no**] **ais-enable**
					- **client-meg-level** [[*level* [*level*...]]
					- **no client-meg-level**
					- **interval** {**1** | **60**}
					- **no interval**
					- **priority** *priority-value*
				- **no priority**
				- **—** [**no**] **ccm-enable**
				- **— ccm-padding-size** *ccm-padding*
				- **— no ccm-padding-size** *ccm-padding*
				- **— ccm-ltm-priority** *priority*
				- **— no ccm-ltm-priority**
				- **—** [**no**] **description**
				- **—** [**no**] **eth-test-enable — test-pattern** {**all-zeros** | **all-ones**} [**crc-enable**] **— no test-pattern**
				- **— fault-propagation-enable** {**use-if-tl**v | **suspend-ccm**}

- **— no fault-propagation-enable**
- **— low-priority-defect** {**allDef** | **macRemErrXcon** |
	- **remErrXcon** | **errXcon** | **xcon** | **noXcon**}
- **— mac-address** *mac-address*
- **— no mac-address**
- **—** [**no**] **description**
- **—** [**no**] **shutdown**

#### **— vmep-filter**

- **fault-propagation-bmac** [*mac-name* | *ieee-address*] [**create**]
- **no fault-propagation-bmac** [*mac-name* | *ieee-address*]
- **—** [**no**] **force-vlan-vc-forwarding**
- **—** [**no**] **hash-label**
- **— igmp-snooping**
	- [**no**] **disable-router-alert-check**
	- **—** [**no**] **fast-leave**
	- **— import** *policy-name*
	- **— no import**
	- **— last-member-query-interval** *interval*
	- **— no last-member-query-interval**
	- **— max-num-groups** *max-num-groups*
	- **— no max-num-groups**
	- **— max-num-grp-sources** [1..32000]
	- **— no max-num-grp-sources**
	- **— mcac**
		- **— policy** *policy-name*
		- **— no policy**
		- **— unconstrained-bw** *bandwidth* **mandatory-bw** *mandatory-bw*
		- **— no unconstrained-bw**
	- **—** [**no**] **mrouter-port**
	- **— query-interval** *interval*
	- **— no query-interval**
	- **— query-response-interval** *interval*
	- **— no query-response-interval**
	- **— robust-count** *count*
	- **— no robust-count**
	- **—** [**no**] **send-queries**
	- **— static**
		- **—** [**no**] **group** *group-address*
			- **—** [**no**] **source** *ip-address*
			- **—** [**no**] **starg**
	- **— version** *version*
	- **— no version**
- **— ingress**
	- **— filter ip** *ip-filter-id*
	- **— filter ipv6** *ipv6-filter-id*
	- **— filter mac** *mac-filter-id*
	- **— no filter** [**ip** *ip-filter-id*] [**mac** *mac-filter-id*] [**ipv6** *ipv6-filter-id*]
	- **— qos** *network-policy-id* **fp-redirect-group** *queue-group-name*
	- **instance** *instance-id*
	- **— no qos**
	- **— mfib-allowed-mda-destinations**
		- **—** [**no**] **mda** *mda-id*
	- **— vc-label** *egress-vc-label*
	- **— no vc-label** [*egress-vc-label*]

### **—** [**no**] **mac-pinning**

**— mld-snooping**

- **—** [**no**] **fast-leave**
- **— import** *policy-name*
- **— no import**
- **— last-member-query-interval** *interval*
- **— no last-member-query-interval**
- **— max-num-groups** *max-num-groups*
- **— no max-num-groups**
- **— mvr**
	- **—** [**no**] **fast-leave**
	- **— to-sap** *sap-id*
	- **— no to-sap**
- **— query-interval** *seconds*
- **— no query-interval**
- **— query-response-interval** *seconds*
- **— no query-response-interval**
- **— robust-count** *robust-count*
- **— no robust-count**
- **—** [**no**] **send-queries**
- **— mrp**
	- **—** [**no**] **join-time** *value*
	- **—** [**no**] **leave-all-time** *value*
	- **—** [**no**] **leave-time** *value*
	- [**no**] **mrp-policy** *policy-name*
	- **—** [**no**] **periodic-time** *value*
	- **—** [**no**] **periodic-time**
- **— restrict-protected-src alarm-only**
- **— restrict-protected-src** [**discard-frame**]
- **— no restrict-protected-src**
- **—** [**no**] **shutdown**
- **—** [**no**] **static-mac** *ieee-address*
- **— vlan-vc-tag** *0..4094*
- **— no vlan-vc-tag** [*0..4094*]

# Spoke SDP Commands

**config**

**— service**

**—** [**no**] **vpls** *service-id* [**customer** *customer-id*] [**vpn** *vpn-id*] [**mvpls**] [**b-vpls|i-vpls**] [**create**]

 $\rightarrow$  **spoke-sdp** *sdp-id*[:*vc-id*] [**vc-type** {**ether** | **vlan**}] [**split-horizon-group** *group-*

*name*]

- **— no spoke-sdp** *sdp-id*[:*vc-id*]
	- **— accounting-policy** *acct-policy-id*
	- **— no accounting-policys**
	- **— app-profile** *app-profile-name*
	- **— no app-profile**
	- **—** [**no**] **auto-learn-mac-protect**
	- **—** [**no**] **block-on-mesh-failure**
	- **— bpdu-translation** {**auto** | **pvst** | **stp**}
	- **— no bpdu-translation**
	- **—** [**no**] **collect-stats**
	- **—** [**no**] **control-channel-status**
		- **— refresh-timer** *value*
		- **— no refresh-timer**
	- **—** [**no**] **control-word**
	- **— description** *description-string*
	- **— no description**
	- **— dhcp**
		- **— description** *description-string*
		- **— no description**
		- **—** [**no**] **snoop**
	- **—** [**no**] **disable-aging**
	- **—** [**no**] **disable-learning**
	- **—** [**no**] **discard-unknown-source**
	- **— eth-cfm**
		- **— mep** *mep-id* **domain** *md-index* **association** *ma-index* [**direction** {**up** | **down**}]
		- **— no mep** *mep-id* **domain** *md-index* **association** *ma-index*
			- **—** [**no**] **ais-enable**
				- **client-meg-level** [[*level* [*level*...]]
				- **no client-meg-level**
				- **interval** {**1** | **60**}
				- **no interval**
				- **priority** *priority-value*
				- **no priority**
			- **—** [**no**] **ccm-enable**
			- **— ccm-ltm-priority** *priority*
			- **— no ccm-ltm-priority**
			- **— ccm-padding-size** *ccm-padding*
			- **— noccm-padding-size** *ccm-padding*
			- **—** [**no**] **description**
			- **—** [**no**] **eth-test-enable**
				- **— test-pattern** {**all-zeros** |**a ll-ones**} [**crc-enable**] **— no test-pattern**
			- **— fault-propagation-enable** {**use-if-tl**v | **suspendccm**}
			- **— no fault-propagation-enable**
			- **— low-priority-defect** {**allDef** | **macRemErrXcon** | **remErrXcon** | **errXcon** | **xcon** | **noXcon**}
- **— mac-address** *mac-address*
- **— no mac-address**
- **—** [**no**] **description**
- **—** [**no**] **shutdown**
- **—** [**no**] **mip** [{**mac** *mac-address* **|** *default-mac*}]
- **— vmep-filter**
- **— egress**
	- **— filter ip** *ip-filter-id*
	- **— filter ipv6** *ipv6-filter-id*
	- **— filter mac** *mac-filter-id*
	- **— no filter** [**ip** *ip-filter-id*] [**mac** *mac-filter-id*] [**ipv6** *ipv6-filter-id*]
	- **— qos** *network-policy-id* **port-redirect-group** *queue-group-name* [**instance** *instance-id*]
	- **— no qos**
	- **— mfib-allowed-mda-destinations**
		- **—** [**no**] **mda** *mda-id*
	- **— vc-label** *egress-vc-label*
	- **— no vc-label** [*egress-vc-label*]
- **fault-propagation-bmac** [*mac-name* | *ieee-address*] [**create**]
- **no fault-propagation-bmac** [*mac-name* | *ieee-address*
- **—** [**no**] **force-vlan-vc-forwarding**
- **— hash-label**
- **— no hash-label**
- **— igmp-snooping**
	- **—** [**no**] **fast-leave**
	- **— import** *policy-name*
	- **— no import**
	- **— last-member-query-interval** *interval*
	- **— no last-member-query-interval**
	- **— max-num-groups** *max-num-groups*
	- **— no max-num-groups**
	- **— max-num-grp-sources** [1..32000]
	- **— no max-num-grp-sources**
	- **— mcac**
		- **— policy** *policy-name*
		- **— no policy**
		- **— unconstrained-bw** *bandwidth* **mandatory-bw** *man-*
		- *datory-bw*
			- **— no unconstrained-bw**
	- **—** [**no**] **mrouter-port**
	- **— query-interval** *interval*
	- **— no query-interval**
	- **— query-response-interval** *interval*
	- **— no query-response-interval**
	- **— robust-count** *count*
	- **— no robust-count**
	- **—** [**no**] **send-queries**
	- **— static**
		- **—** [**no**] **group** *group-address*
			- **—** [**no**] **source** *ip-address*
		- **—** [**no**] **starg**
	- **— version** *version*
		- **— no version**
- [**no**] **ignore-standby-signaling**

#### **— ingress**

- **— filter ip** *ip-filter-id*
- **— filter ipv6** *ipv6-filter-id*
- **— filter mac** *mac-filter-id*
- **— no filter** [**ip** *ip-filter-id*] [**mac** *mac-filter-id*] [**ipv6** *ipv6-filter-id*]
- **— qos** *network-policy-id* **fp-redirect-group** *queue-group-name* **instance** *instance-id*
- **— no qos**
- **— mfib-allowed-mda-destinations**
	- **—** [**no**] **mda** *mda-id*
- **— vc-label** *egress-vc-label*
- **— no vc-label** [*egress-vc-label*]
- **—** [**no**] **l2pt-termination**
- **— limit-mac-move** [**blockable | non-blockable**]
- **— no limit-mac-move**
- **—** [**no**] **mac-pinning**
	- **— max-nbr-mac-addr** *table-size*
	- **— no max-nbr-mac-addr**
- **— mld-snooping**
	- **—** [**no**] **fast-leave**
	- **— import** *policy-name*
	- **— no import**
	- **— last-member-query-interval** *interval*
	- **— no last-member-query-interval**
	- **— max-num-groups** *max-num-groups*
	- **— no max-num-groups**
	- **— query-interval** *seconds*
	- **— no query-interval**
	- **— query-response-interval** *seconds*
	- **— no query-response-interval**
	- **— robust-count** *robust-count*
	- **— no robust-count**
	- **—** [**no**] **send-queries**
	- **— mrp**
		- **—** [**no**] **join-time** *value*
		- **—** [**no**] **leave-all-time** *value*
		- **—** [**no**] **leave-time** *value*
		- [**no**] **mrp-policy** *policy-name*
		- **—** [**no**] **periodic-time** *value*
- **— oper-group** *group-name*
- **— no oper-group**
- **— pim-snooping**
	- **— max-num-groups** *num-groups*
		- **—** [**no**] **monitor-oper-group** *name*
		- **—** [**no**] **oper-group** *name*
- **— precedence** *precedence-value* **| primary**
- **— no precedence**
- **—** [**no**] **pw-path-id**
	- **— agi** *agi*
	- **— no agi**
	- **— saii-type2** *global-id:node-id:ac-id*
	- **— no saii-type2**
	- **— taii-type2** *global-id:node-id:ac-id*
	- **— no taii-type2**
- **—** [**no**] **pw-status-signaling**
- **— propagate-mac-flush** [*precedence-value |* **primary**]
- **— no propagate-mac-flush**
- **—** [**no**] **shutdown**
- **— [no] static-isid range** *entry-id isid* **[to** *isid***] [create]**
- **—** [**no**] **static-mac** *ieee-address*
- **— stp**
- **—** [**no**] **auto-edge**
- **—** [**no**] **edge-port**
- **— link-type** {**pt-pt** | **shared**} **— no link-type** [**pt-pt** | **shared**]
- **— path-cost** *sap-path-cost*
- **— no path-cost**
- **—** [**no**] **port-num** *virtual-port-number*
- **— priority** *stp-priority*
- **— no priority**
- 
- **—** [**no**] **vpls-group —** [**no**] **shutdown**
- **— transit-policy prefix** *prefix-aasub-policy-id*
- **— no transit-policy**
- **— vlan-vc-tag** *0..4094*
- **— no vlan-vc-tag** [*0..4094*]

# Provider Tunnel Commands

**config**

**— service**

**—** [**no**] **vpls** *service-id* [**customer** *customer-id*] [**vpn** *vpn-id*] [**mvpls**] [**b-vpls|i-vpls**] [**create**]

**— provider-tunnel — inclusive**

- **— data-delay-interval** *seconds*
- **— no data-delay-interval**
- **— mldp**
- **—** [**no**] **mldp**
- **—** [**no**] **root-and-leaf**
- **—** [**no**] **rsvp**
	- **— lsp-template** *p2mp-lsp-template-name*
	- **— no lsp-template**

**—** [**no**] **shutdown**

# Egress Multicast Group Commands

### **config**

**— service**

**— egress-multicast-group** *group-name* [**create**]

- **— no egress-multicast-group** *group-name*
	- **— description** *description-string*
	- **— no description**
	- **— dest-chain-limit** *destinations per pass*
	- **— no dest-chain-limit**
	- **— sap-common-requirements**
		- **— dot1q-etype** 0x0600..0xffff
		- **— no dot1q-etype**
		- **— egress-filter** [**ip** *ip-filter-id*]
		- **— egress-filter** [**ipv6** *ipv6-filter-id*]
		- **— egress-filter** [**mac** *mac-filter-id*]
		- **— no egress-filter** [**ip** *ip-filter-id*] [**ipv6** *ipv6-filter-id*] [**mac** *mac-filter-id*]
		- **— encap-type** {**dot1q** | **null**}
		- **— no encap-type**
		- **— qinq-etype** [**0x0600**..**0xffff**]
		- **— no qinq-etype**
		- **— qinq-fixed-tag-value** *tag-value*
		- **— no qinq-fixed-tag-value**

**config**

**— service**

- **—** [**no**] **vpls** *service-id* [**customer** *customer-id*] [**vpn** *vpn-id*] [**mvpls**] [**b-vpls|i-vpls**] [**create**]
	- $-$  **sap** *sap-id* [**split-horizon-group** *group-name*]

**— no sap** *sap-id*

**— egress**

**— multicast-group** *group-name*

**— no multicast-group**

# Provider Edge Discovery Policy Commands

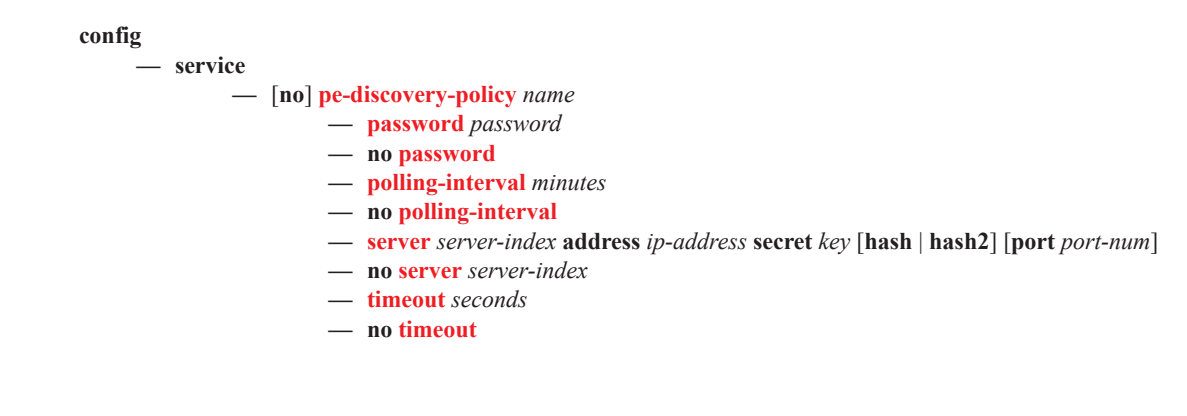

# Routed VPLS Commands

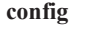

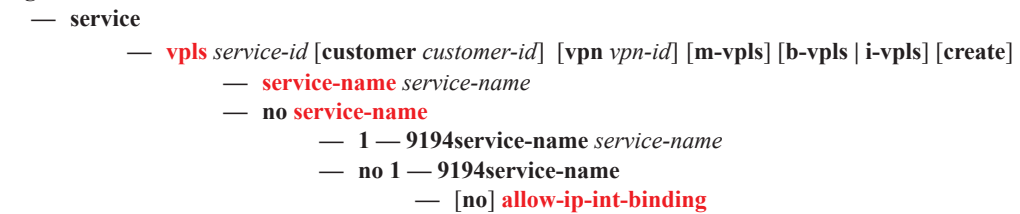

## <span id="page-28-0"></span>Show Commands

**show**

—Show Commands **— service**

- **— active-subscribers summary**
- **— active-subscribers** [**subscriber** s*ub-ident-string*] [**sap-id** *sap-id*] [**sla-profile** *sla-profilename*] [**detail** | **mirror**]
- **— active-subscribers hierarchy** [**subscriber** *sub-ident-string*]
- **— egress-label** *egress-label1* [*egress-label2*]
- **— fdb-info**
- **— fdb-mac** *ieee-address* [**expiry**]
- **— id** *service-id*
	- **— all**
		- **— arp-host** [**wholesaler** *service-id*] [**sap** *sap-id* | **interface** *interface-name* | **ip-address** *ip-address*[/*mask*] | **mac** *ieee-address* | {[**port** *port-id*] [**no-inter-dest-id** | **interdest-id** *inter-dest-id*]}] [**detail**]
		- **— arp-host statistics** [**sap** *sap-id* | **interface** *interface-name*]
		- **— arp-host summary** [**interface** *interface-name*]
		- **— authentication**
			- **— statistics** [**policy** *name*] [**sap** *sap-id*]
		- **— base** [**msap**]
		- **— dhcp**
			- **— lease-state** [[**sap** *sap-id*] | [**sdp** *sdp-id*:*vc-id*] | [**interface** *interface-name*] | [**ip-address** *ip-address*]] [**detail**] |[**mac** *ieee-address*] |[**wholesaler** *serviceid*] [**detail**]
			- **— lease-state** [**sap** *sap-id*]
			- **— statistics** [**sdp** *sdp-id*:*vc-id*]
			- **— statistics** [**interface** *interface-name*]
			- **— summary**
		- **— endpoint** [*endpoint-name*]
		- **— fdb** [**sap** *sap-id*] [**expiry**]] | [**sdp** *sdp-id* [**expiry**]] | [**mac** *ieee-address* [**expiry**]] | **endpoint** *endpoint* | [**detail**] [**expiry**] [**pbb**]
		- **— gsmp**
			- **— neighbors group** [*name*] [*ip-address*]
			- **— sessions** [**group** *name*] **neighbor** *ip-address*] [**port** *port-number*] [**association**] [**statistics**]
		- **— host** [**sap** *sap-id*] [**detail**]
		- **— host summary**
		- **— i-vpls**
		- **— igmp-snooping**
			- **— all**
				- **— base**
				- **— mrouters** [**detail**]
				- **— mvr**
				- **— port-db sap** *sap-id* [**detail**]
				- **— port-db sap** *sap-id* **group** *grp-address*
				- **— port-db sdp** *sdp-id*:*vc-id* [**detail**]
				- **— port-db sdp** *sdp-id*:*vc-id* **group** *grp-address*
				- **— proxy-db** [**detail**]
				- **— proxy-db** [**group** *grp-ip-address*]
			- **— querier**
			- **— static** [**sap** *sap-id* | **sdp** *sdp-id*:*vc-id*]
		- **— isid-policy**
- **— labels**
- **— l2pt disabled**
- **— l2pt** [**detail**]
- **— mac-move**
- **— mac-protect**
- **— mfib** [**brief** | **statistics**] [**ip** | **mac**] **brief**
- **— mfib** [**group** *grp-address* | **\***] [**statistics**]
- **— mld-snooping**
	- **— all**
	- **— base**
	- **— mrouters** [**detail**]
	- **— mvr**
	- **— port-db sap** *sap-id*
	- **— port-db sap** *sap-id* **detail — port-db sap** *sap-id* **group** *grp-ipv6-address*
	- **— port-db sdp** *sdp-id:vc-id*
	- **— port-db sdp** *\sdp-id:vc-id* **detail**
	- **— port-db sdp** *\sdp-id:vc-id* **group** *grp-ipv6-address*
	- **— proxy-db** [**detail**]
	- **— proxy-db group** *grp-ipv6-address*
	- **— querier**
	- **— static** [**sap** *sap-id* | **sdp** *sdp-id:vc-id*]
	- **— static** [**sap** *sap-id* | **sdp** *sdp-id:vc-id*]
- **— mmrp mac** [*ieee-address*]
- **— mrp-policy** [*mrp-policy*]
- **— mrp-policy** *mrp-policy* [**association**]
- **— mrp-policy** *mrp-policy* [**entry** *entry-id*]
- **— mstp-configuration**
- **— provider-tunnel**
- **— retailers**
- **— sap** [*sap-id* [**detail**]]
- **— sdp** [*sdp-id* | **far-end** *ip-addr*] [**detail**]
- **— sdp** *sdp-id:vc-id* {**mrp | mmrp***}*
- **— site** [**detail**]
- **— site** *name*
- **— split-horizon-group** [*group-name*]
- **— stp mst-instance** *mst-inst-number*
- **— stp** [**detail**]
- **— subscriber-hosts** [**sap** *sap-id* ] [**ip** *ip-address*[/*mask*]] [**mac** *ieee-address*] [**sub-profile** *sub-profile-name*] [**sla-profile** *sla-profile-name*] [**detail**]
- **— wholesalers**
- **— ingress-label** *start-label* [*end-label*]
- **— isid-using** [*ISID*]
- **— sap-using** [**sap** *sap-id*]
- **— sap-using interface** [*ip-address* | *ip-int-name*]
- **— sap-using** [**ingress** | **egress**] **atm-td-profile** *td-profile-id*
- **— sap-using** [**ingress** | **egress**] **filter** *filter-id*
- **— sap-using** [**ingress** | **egress**] **qos-policy** *qos-policy-id*
- **— sap-using authentication-policy** *policy-name*
- **— sdp** [*sdp-id* | **far-end** *ip-address*] [**detail** | **keep-alive-history**]
- **— sdp** [*sdp-id*[:*vc-id*] | **far-end** *ip-address*]
- **— sdp** [*sdp-id* | **far-end** *ip-addr*] [**detail** | **keep-alive-history**]
- **— sdp-using** [*sdp-id*[:*vc-id*] | **far-end** *ip-address*]
- **— service-using** [**vpls**][**b-vpls**] [**i-vpls**] [**m-vpls**]

**— subscriber-using** [**service-id** *service-id*] [**sap-id** *sap-id*] [**interface** *ip-int-name*] [**ip** *ipaddress[/mask*]] [**mac** *ieee-address*] [**sub-profile** *sub-profile-name*] [**sla-profile** *sla-profilename*]

#### **show**

**— egress-replication**

- **— vpls** *vpls-service-id* **mda** *slot/mda*
- **— vpls** *vpls-service-id* **mda** *slot/mda* [**igmp-record** *grp-address* {**source** *source-ip-address* | **starg**}] | [**mRouter**]

**show**

- **— igmp** 
	- **— group** *[grp-ip-address]*
	- **— ssm-translate**
	- **— interface** [*ip-int-name* | *ip-address*] [**group** *grp-address*] [**detail**]
	- **— static** [*ip-int-name* | *ip-addr*]
	- **— statistics** [*ip-int-name* | *ip-addr*ess]
	- **— status**

# Show Multi-Chassis Endpoint Commands

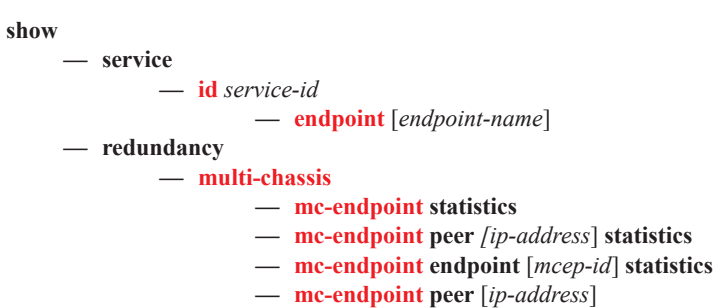

## <span id="page-32-0"></span>Clear Commands

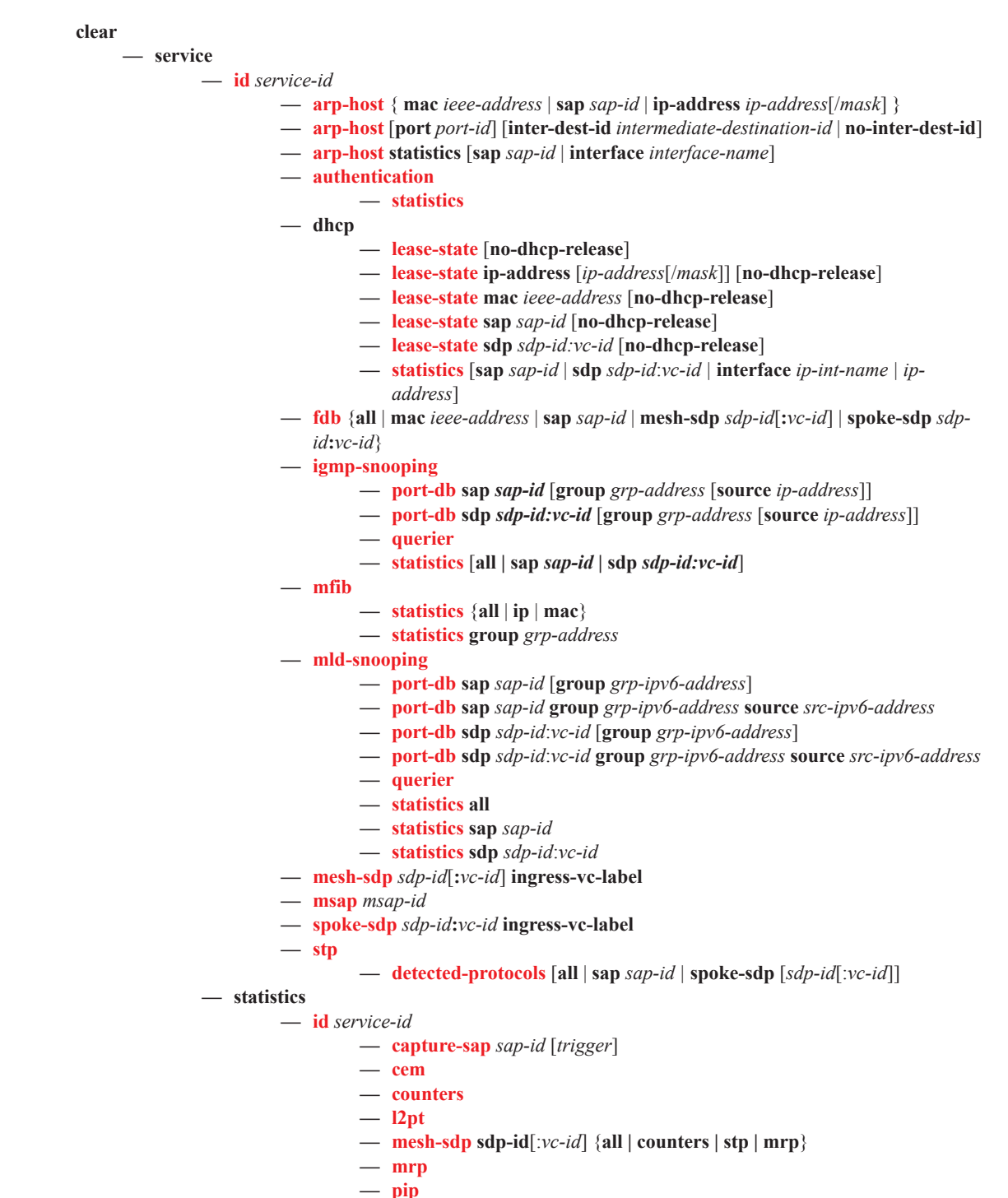

- **— spoke-sdp** *sdp-id*[:*vc-id*] {**all** | **counters** | **stp | l2pt | mrp**}
- **— spoke-sdp**

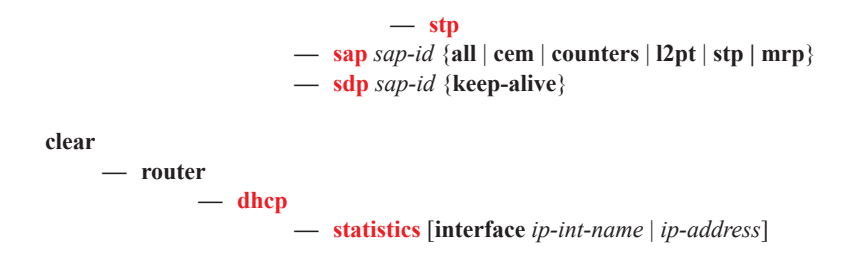

## <span id="page-34-0"></span>Debug Commands

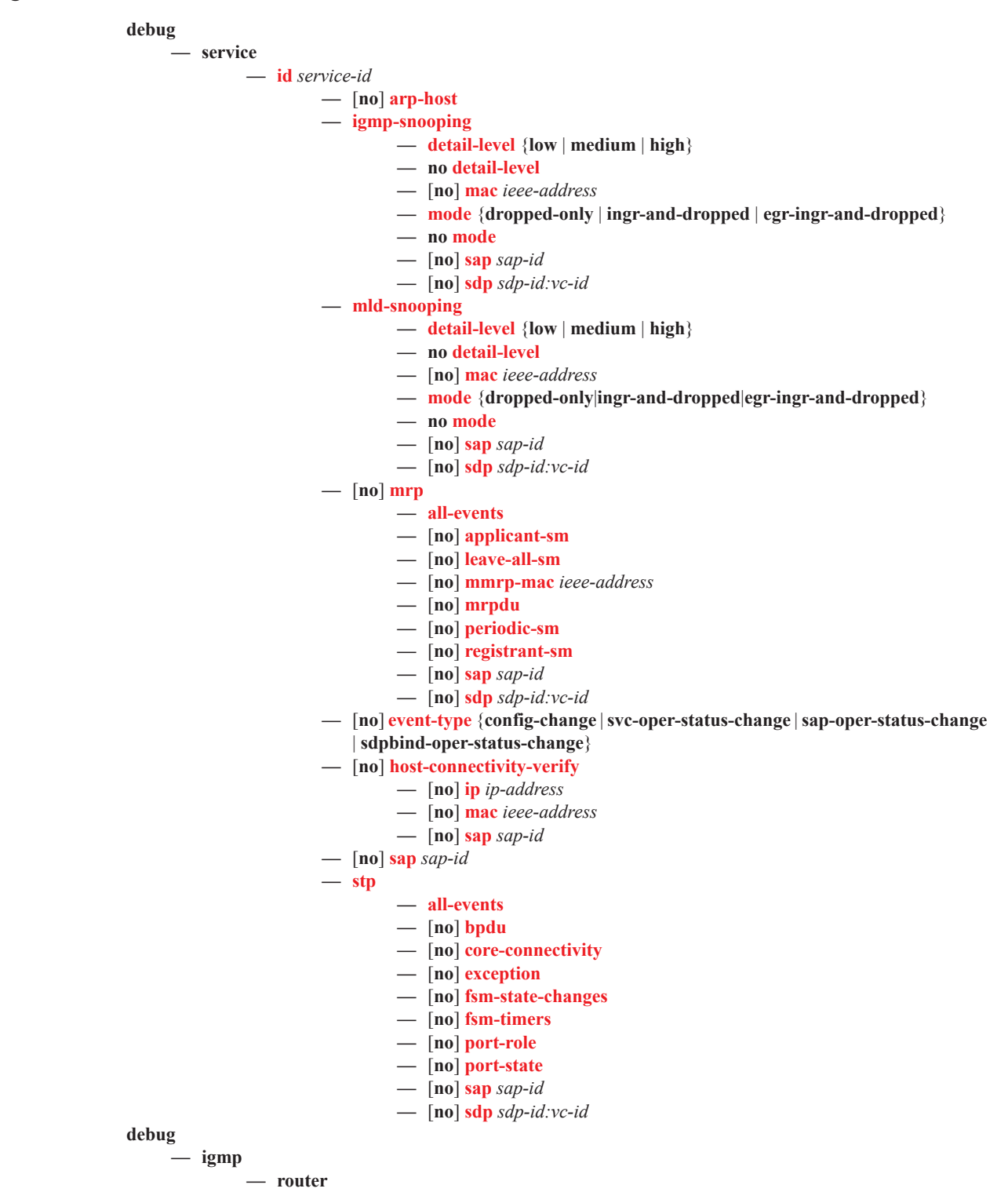

- **—** [**no**] **interface** [*ip-int-name | ip-address*]
- **—** [**no**] **mcs** [*ip-int-name***]**
- **—** [**no**] **mcs**
- **—** [**no**] **packet** [*query|v1-report|v2-report|v3-report|v2-leave*] [*ip-int-name | ipaddress*]

## Tools Commands

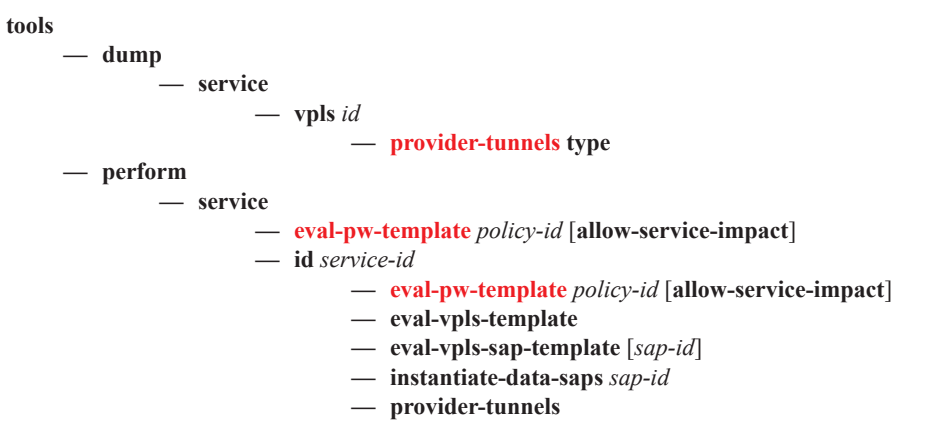

Refer to the 7750 SR OS OAM and Diagnostic Guidefor information about CLI commands and syntax for OAM and diagnostics commands.